## **График представления опыта образовательными учреждениями в рамках городского фестиваля информационных технологий «IT – в образовании 2015»**

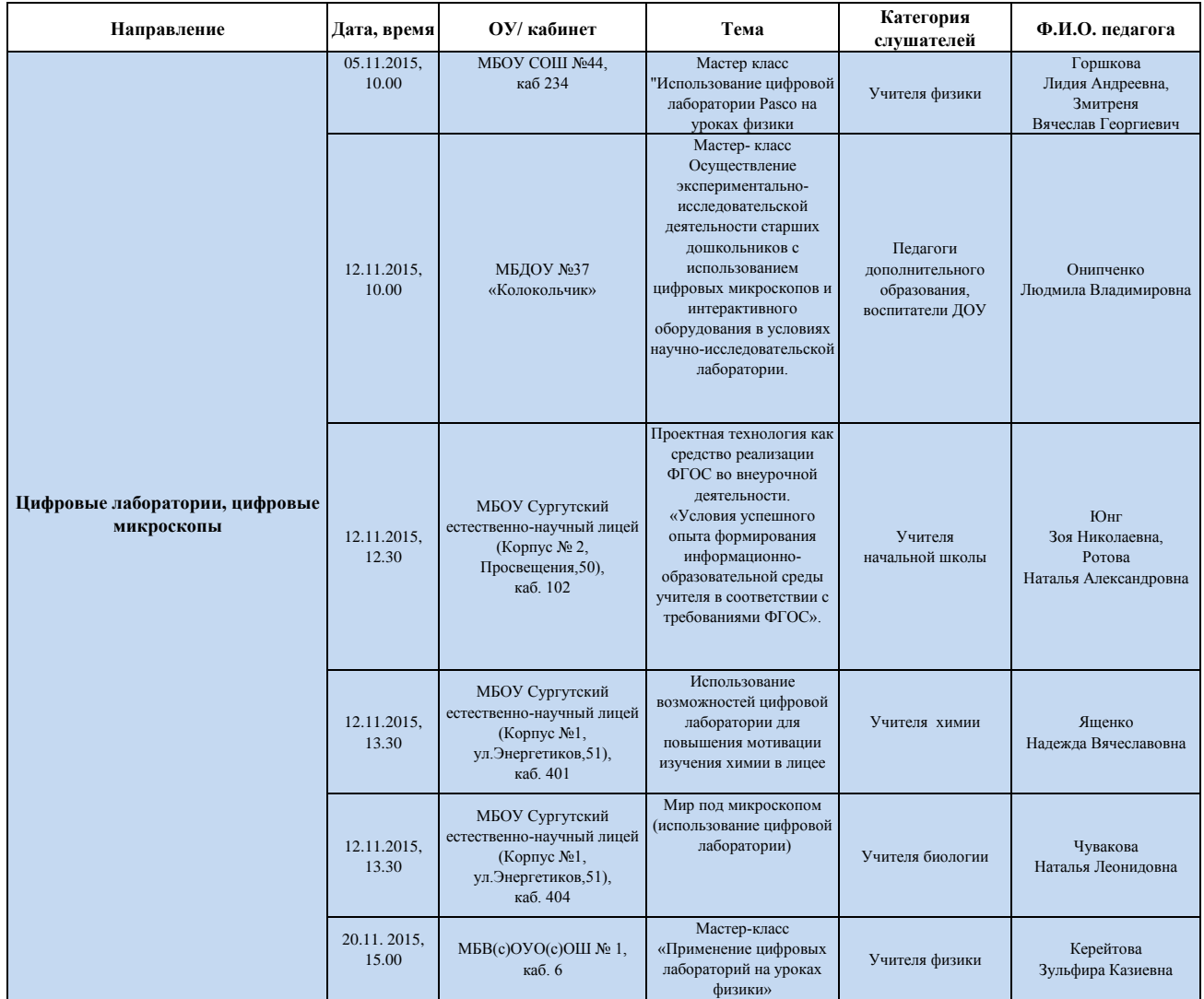

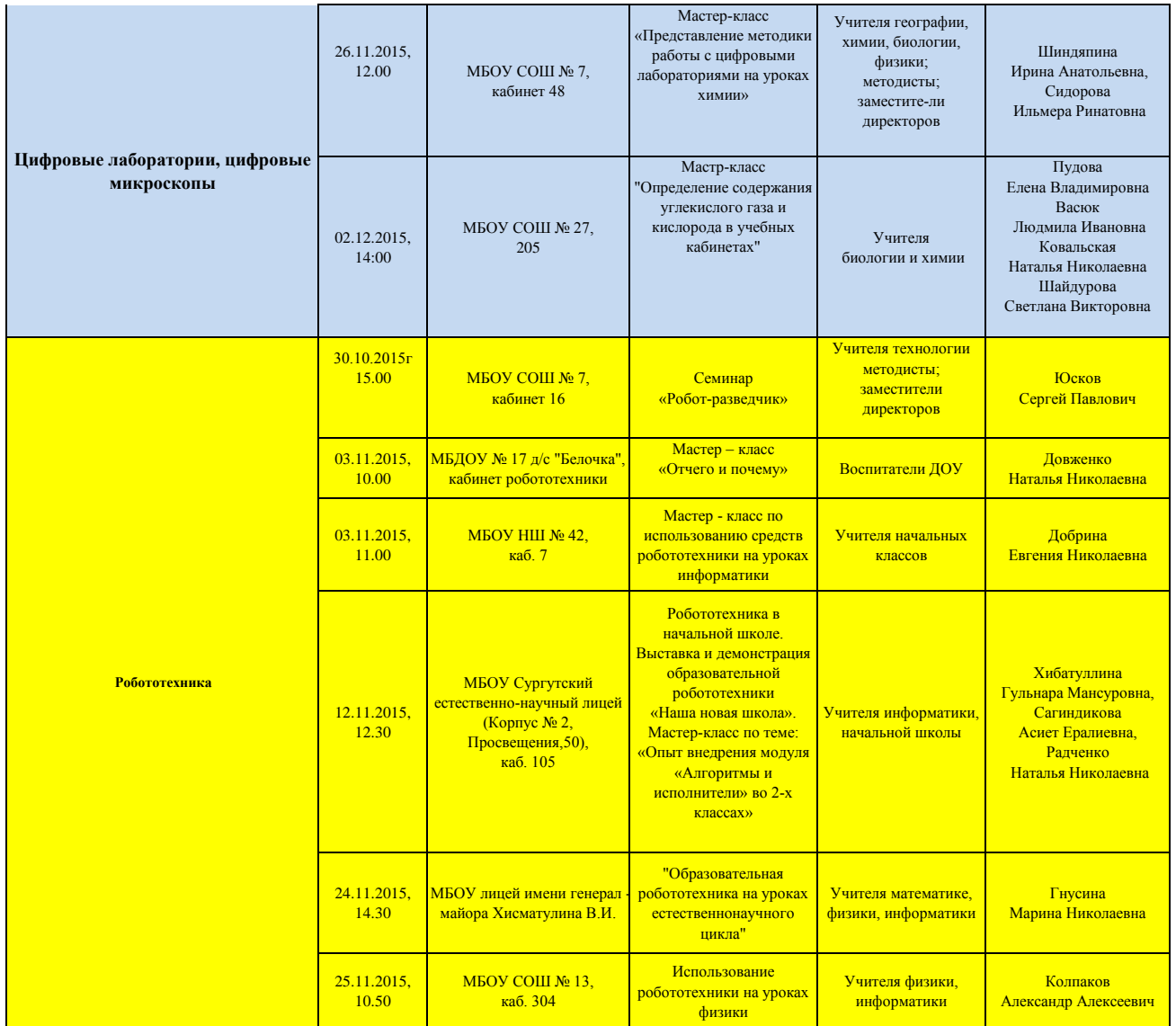

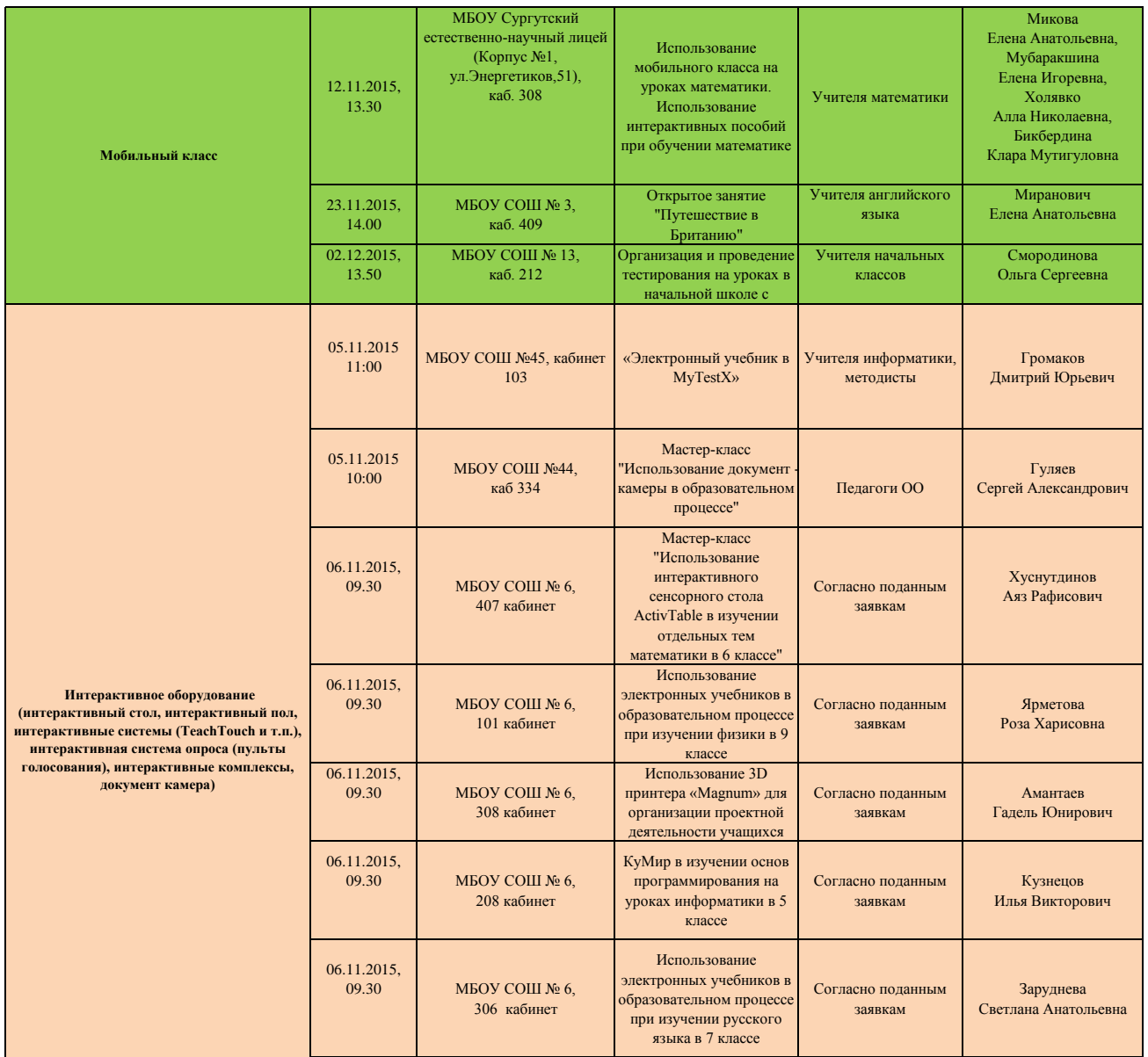

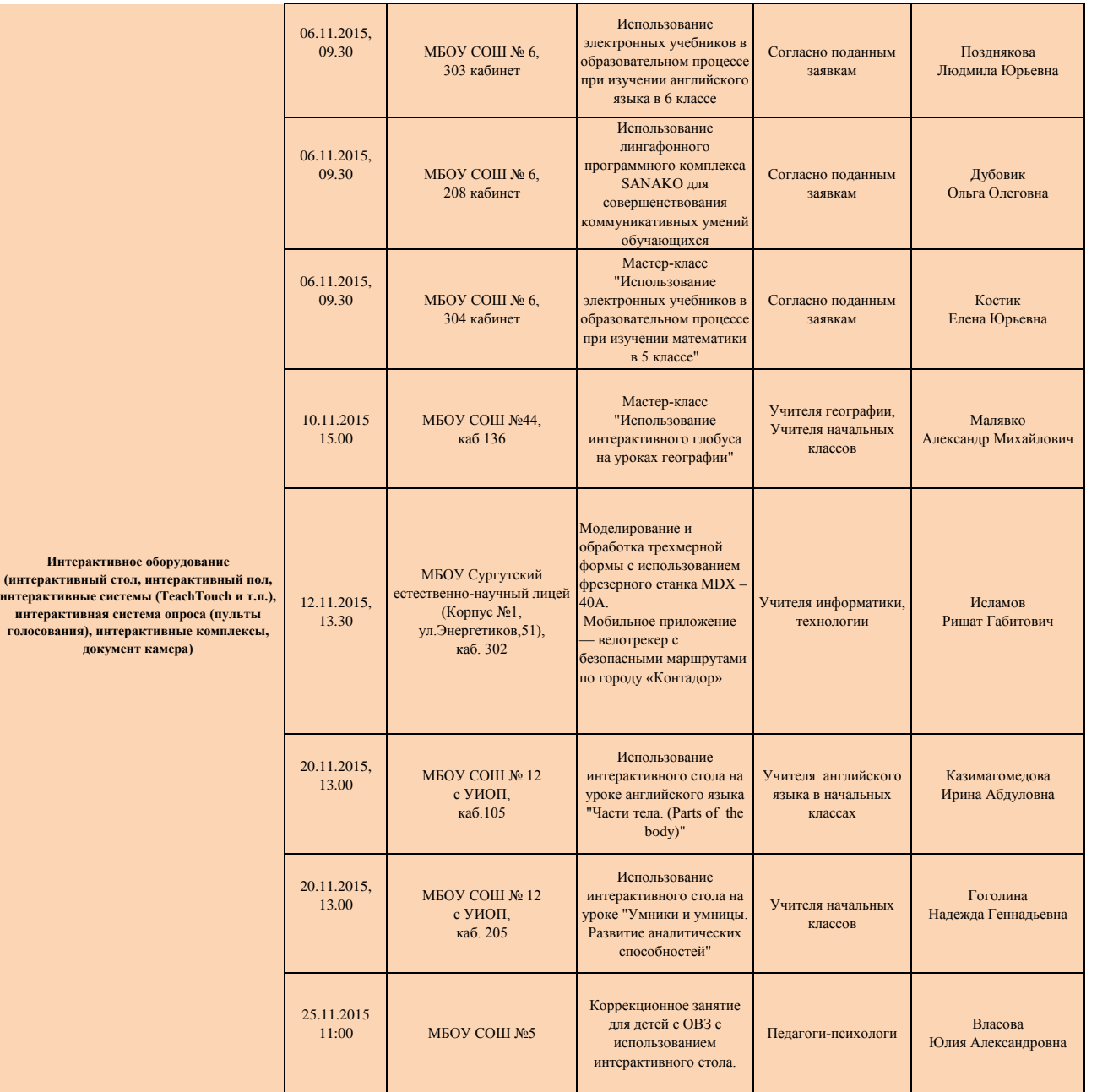

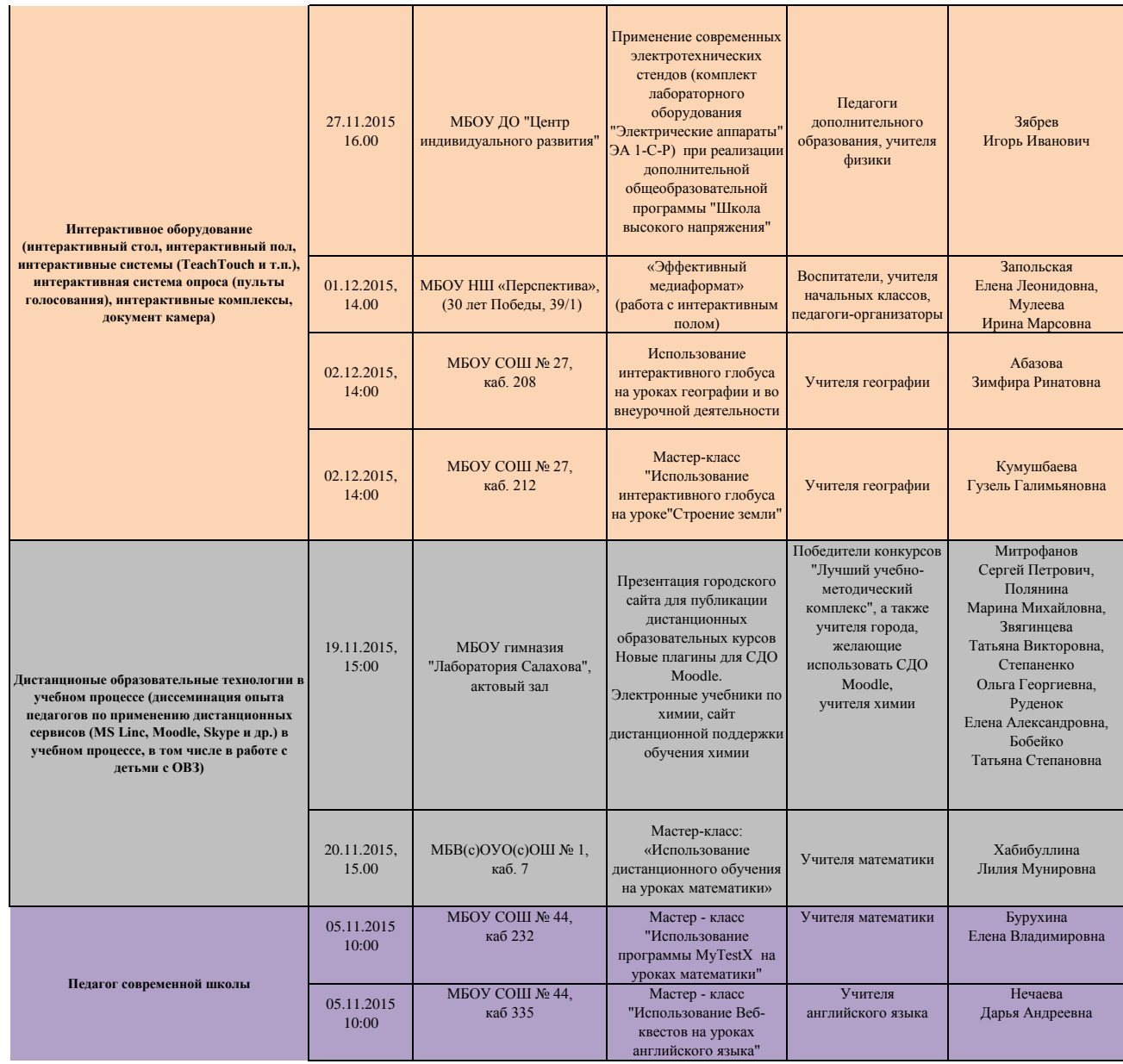

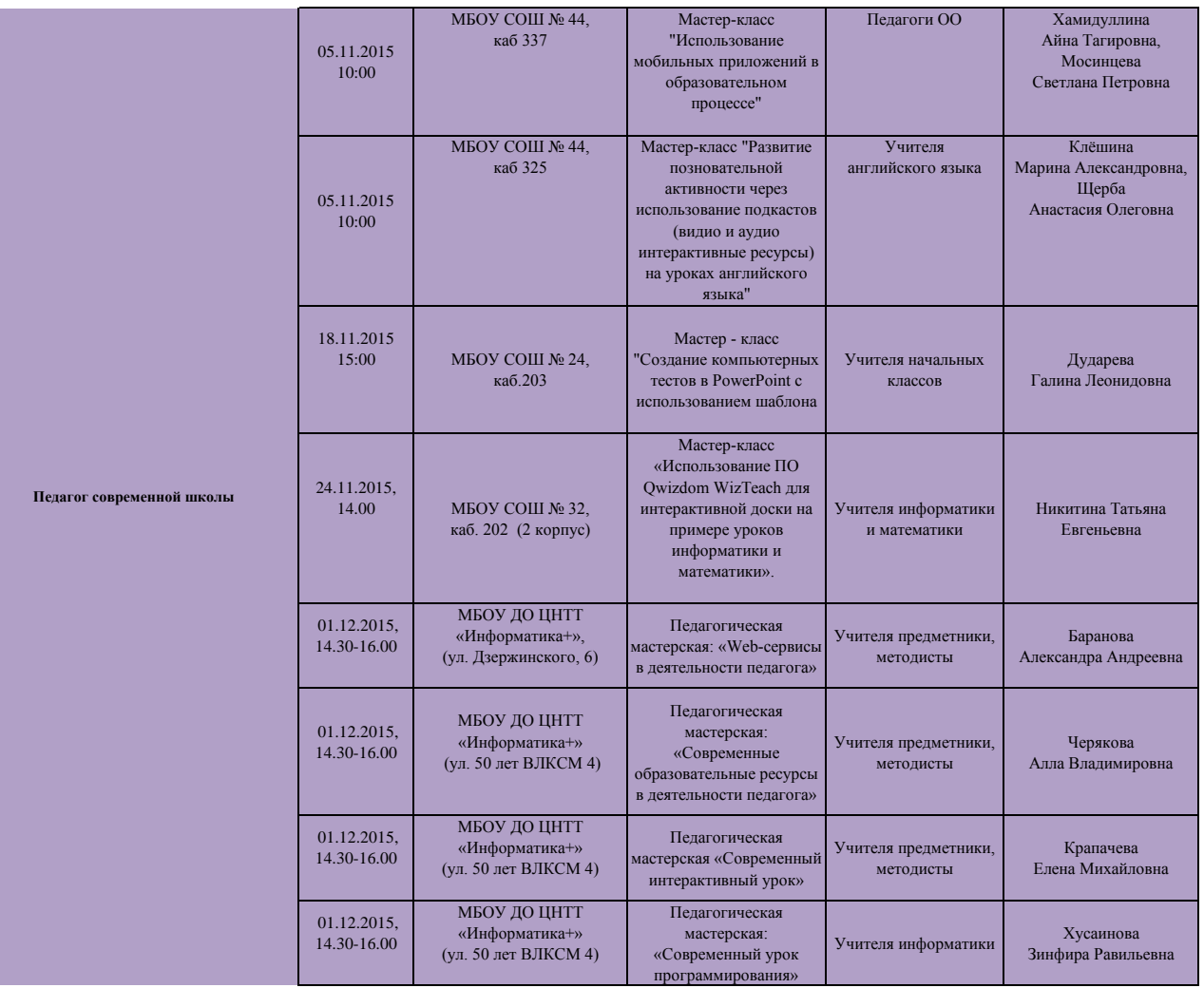

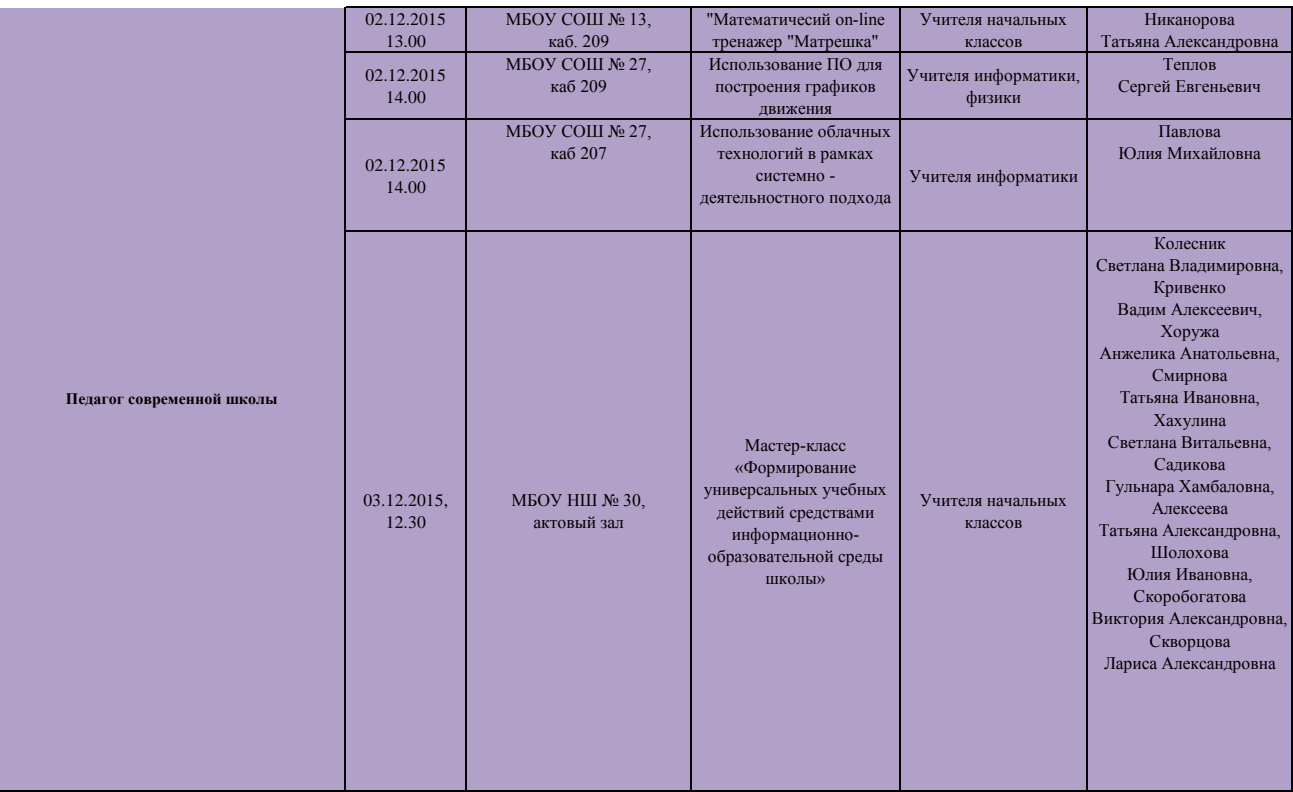